## **Пример реализации COM сервера на C++**

## *(лекция №12)*

```
class IUnknown 
{ 
public: 
   virtual stdcall HRESULT QueryInterface(REFIID iid, void** ppvObj) = 0;
    virtual stdcall ULONG AddRef() = 0;virtual stdcall ULONG Release() = 0;}; 
class IPrintInterface : public IUnknown 
{ 
public: 
   virtual stdcall HRESULT PrintObject() = 0;}; 
IPrintInterface* pPrint = NULL; 
if (pUnk->QueryInterface(IID_IPrintInterface, (void**)&pPrint) == NOERROR) 
{ 
     pPrint->PrintObject(); 
     pPrint->Release(); // release pointer obtained via QueryInterface
}
```
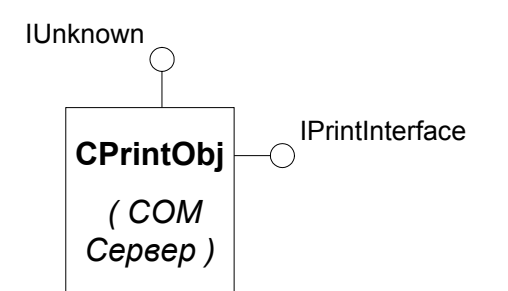

```
class CPrintObj : public IPrintInterface 
{ 
    DWORD m_dwRef; 
   virtual __stdcall HRESULT QueryInterface(REFIID iid, void** ppvObj);
    virtual __stdcall ULONG AddRef(); 
   virtual stdcall ULONG Release();
   virtual stdcall HRESULT PrintObject();
};
```

```
ULONG __stdcall CPrintObj::AddRef() 
{ 
     return ++m_dwRef; 
} 
ULONG stdcall CPrintObj::Release()
{ 
    if (-m \dowRef == 0) { 
          delete this; 
         return 0; 
     } 
     return m_dwRef; 
} 
HRESULT __stdcall CPrintObj::QueryInterface(REFIID iid, 
                                                  void FAR* FAR* ppvObj) 
{ 
    if (iid == IID IUnknown || iid == IID IPrintInterface)
     { 
         *ppvObj = this; AddRef(); 
          return NOERROR; 
     } 
     return ResultFromScode(E_NOINTERFACE); 
}
```
class IEditInterface : public IUnkown

```
public: 
  virtual void EditObject() = 0;
}; 
                                           IEditInterface
                                           IPrintInterface
                         IUnknown
                         CEditPrintObj
                            ( COM
                           Сервер )
class CEditPrintObj 
{ 
public: 
     CEditPrintObj(); 
    HRESULT QueryInterface(REFIID iid, void**);
     ULONG AddRef(); 
     ULONG Release(); 
     DWORD m_dwRef; 
     class CPrintObj : public IPrintInterface 
     { 
     public: 
         CEditPrintObj* m_pParent; 
         virtual __stdcall HRESULT QueryInterface(REFIID iid, void** ppvObj); 
virtual stdcall ULONG AddRef();
virtual stdcall ULONG Release();
    } m printObj;
     class CEditObj : public IEditInterface 
     { 
     public: 
        CEditPrintObj* m_pParent;
         virtual __stdcall ULONG QueryInterface(REFIID iid, void** ppvObj); 
        virtual __stdcall ULONG AddRef();
        virtual stdcal ULONG Release();
     } m_editObj;
```
};

{

```
CEditPrintObj::CEditPrintObj() 
{ 
    m editObj.m pParent = this;
    m printObj.m pParent = this;
    m dwRef = 0;} 
ULONG CEditPrintObj::AddRef() 
{ 
     return ++m_dwRef; 
} 
CEditPrintObj::Release() 
{ 
    if (-m \dowRef == 0) { 
         delete this; 
         return 0; 
     } 
     return m_dwRef; 
} 
HRESULT CEditPrintObj::QueryInterface(REFIID iid, void** ppvObj) 
{ 
    if (iid == IID IUnknown || iid == IID IPrintInterface)
     { 
         *ppvObj = &m_printObj; 
         AddRef(); 
         return NOERROR; 
     } 
     else if (iid == IID_IEditInterface) 
     { 
        *ppvObj = \&m editObj;
         AddRef(); 
         return NOERROR; 
     } 
     return ResultFromScode(E_NOINTERFACE); 
} 
ULONG __stdcall CEditPrintObj::CEditObj::AddRef() 
{ 
    return m pParent->AddRef();
} 
ULONG __stdcall CEditPrintObj::CEditObj::Release() 
{ 
    return m pParent->Release();
} 
HRESULT __stdcall CEditPrintObj::CEditObj::QueryInterface( 
     REFIID iid, void** ppvObj) 
{ 
    return m pParent->QueryInterface(iid, ppvObj);
} 
ULONG __stdcall CEditPrintObj::CPrintObj::AddRef() 
{ 
    return m pParent->AddRef();
}
```

```
ULONG __stdcall CEditPrintObj::CPrintObj::Release() 
\{ return m_pParent->Release(); 
} 
HRESULT __stdcall CEditPrintObj::CPrintObj::QueryInterface( 
     REFIID iid, void** ppvObj) 
{ 
    return m pParent->QueryInterface(iid, ppvObj);
}
```